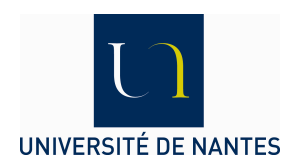

### **Centre organisateur : UNIVERSITÉ DE NANTES**

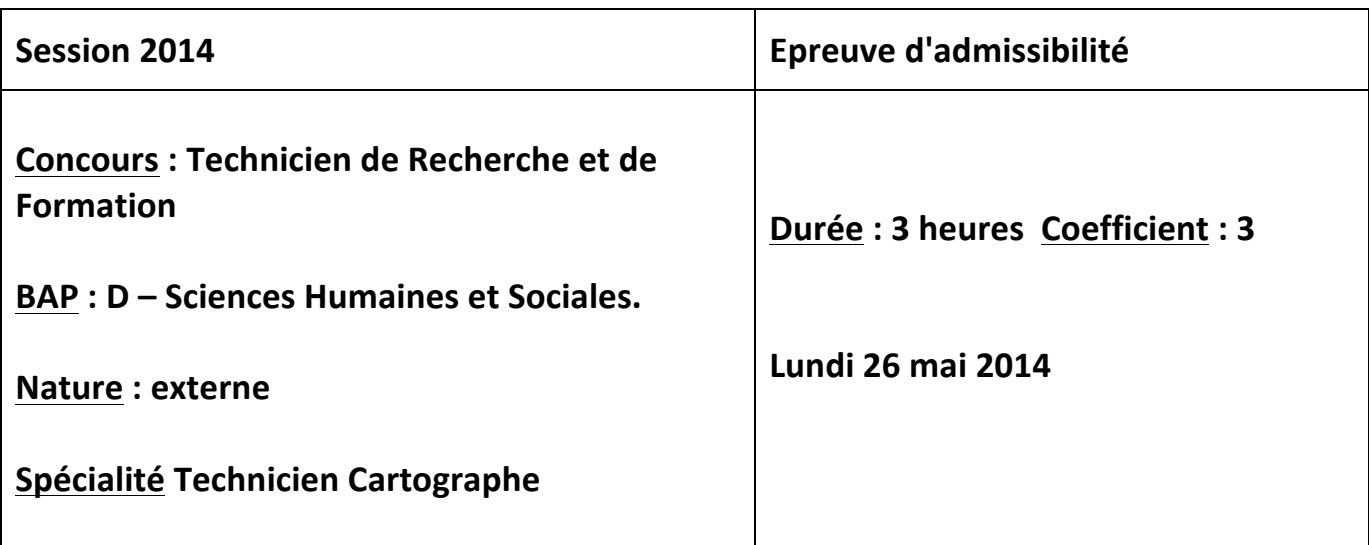

### **Épreuve écrite**

#### **Consignes** :

- 1 L'usage du téléphone portable est interdit. Il doit être éteint et rangé avant le début de l'épreuve.
- 2 Les calculatrices ne sont pas autorisées. Les documents sont interdits.
- 3 L'usage d'encre de couleur rouge ou verte est interdit.
- 4 Les feuilles de brouillon seront automatiquement rejetées.
- 5 Vérifier, dès la remise du sujet, que celui-ci comporte bien 10 pages, y compris celle-ci.

#### **Attention!**

Il vous est rappelé que :

- votre identité ne doit figurer que dans la partie du coin en-tête de la copie (ou des copies) mise(s) à votre disposition.
- Toute mention d'identité portée sur toute autre partie de la copie (ou des copies) que vous remettrez en fin d'épreuve mènera à l'annulation de votre épreuve.

#### **Partie 1 - Cartographie**

1. Quelle est la différence entre une projection conforme et une projection équivalente? Citez un exemple pour chaque type de projection.

Projection conforme :

Projection équivalente :

**2.** En cartographie, quel avantage présente une échelle graphique par rapport à une échelle numérique ? Donnez un exemple d'échelle numérique correspondant à une petite échelle, et un exemple correspondant à une grande échelle.

**3.** On vous communique une carte de la Loire-Atlantique d'une largeur de 20 cm ne comportant pas d'échelle. Vous savez que ce département mesure 130 km d'Ouest en Est. Quelle est l'échelle numérique de cette carte ?

4. Citez les deux organismes nationaux qui permettent pour l'un d'avoir accès aux données statistiques du recensement général de la population et pour l'autre d'accéder aux données topographiques de la France.

**5.** Citez deux logiciels SIG, un logiciel de cartographie automatique, un logiciel de Télédétection.

Logiciels SIG :

Logiciel de cartographie automatique :

Logiciel de Télédétection :

**6.** Qu'est-ce qu'une cartographie en anamorphose ?

**7.** Citez deux formats d'export possibles depuis un SIG vers un logiciel de dessin vectoriel permettant de retravailler la carte ?

**8.** Définissez les termes suivant :

Dpi:

Métadonnées :

EPS:

SGBDR :

Raster:

Vecteur :

#### Partie 2 - Sémiologie graphique et techniques cartographiques

**1.** Citez les 6 variables visuelles constitutives de la sémiologie graphique.

**2.** Que signifie le terme « implantation » en cartographie.

**3.** Citez les 3 types d'implantation possibles pour la cartographie d'un objet géographique. Donnez un exemple pour chaque type.

4. Donnez un exemple de carte représentant un caractère quantitatif (une variable quantitative) en implantation ponctuelle. Décrivez le mode de représentation prévalant dans ce cas de figure.

**5.** En quoi consiste la « généralisation » dans le dessin d'une carte et quels en sont les objectifs principaux ? Donnez un exemple concret.

**6.** Que réalise-t-on quand on opère une discrétisation sur une série statistique à cartographier ?

**7.** Citez 2 modes de discrétisation fréquemment employés en cartographie.

**8.** Précisez ce qu'est la méthode de découpage d'une série statistique selon les seuils naturels et décrivez succinctement les étapes de celle-ci.

**9.** Outre le choix rigoureux d'un mode de représentation adapté et la clarté de restitution graphique, quels sont les éléments (graphiques et textuels) à ne pas oublier dans la présentation d'une carte réalisée dans les règles de l'art ?

10. Le tableau de données ci-dessous vous est transmis par un enseignant-chercheur de l'Institut de Géographie. Il souhaite que vous réalisiez un document mettant en image ces données démographiques générales du Grand-Ouest de la France. Le document final sera intégré à un ouvrage dont le format utile est de 12 x 17 cm. L'utilisation de la couleur est autorisée.

En 15 lignes maxi, indiquez :

- quels sont les choix cartographiques que vous proposez d'adopter (mode(s) de représentation, traitement(s) de donnée, fond(s) de plan, etc.)

- Décrivez brièvement la présentation générale et les éléments constitutifs des documents graphiques que vous envisageriez de construire (mise en page, symboles utilisés, aplats, trames, titre, type de légende...).

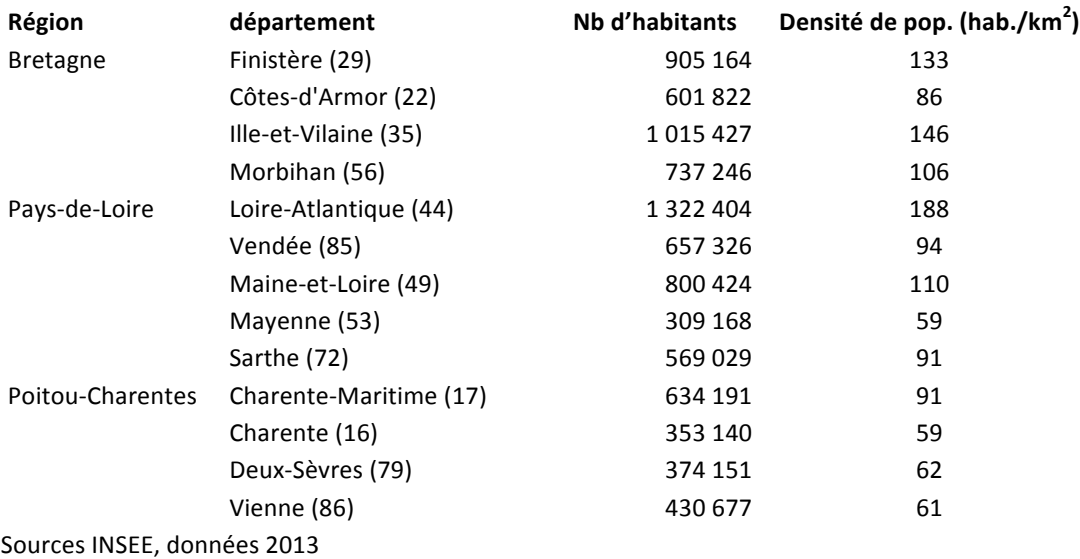

#### Partie 3 Typographie et mise en page

1. Dans la perspective d'une prochaine publication consacrée à l'histoire de la mise en page dans la revue de la composante dans laquelle vous travaillez, vous recevez le document comportant un texte et des iconographies reproduit ci-dessous. On vous demande de réaliser une première lecture pour définir le travail de correction typographique et de mise en page à faire. 

Vous identifierez :

- les erreurs de typographie

- les problèmes de hiérarchie de l'information

- les soucis de lisibilité

La mise en page

CAHIER 2

Roland CHABLOZ

I / LES POLICES NUMÉRIQUES:PostScript, TrueType et OpenType

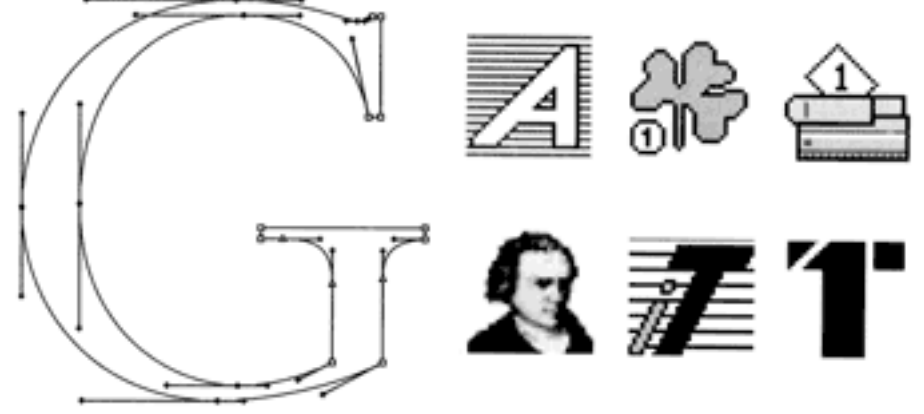

Fig. 1 Exemples d'icones de fichiers de police

## **a. Les polices PostScript**

Norme mondiale relative aux polices de caractères numériques et vectorielles. Depuis plus de 15 ans, Type 1 est le format privilégié des secteurs de la publication et des arts graphiques.Les polices Type 1 sont reconnues par toutes les plates-formes informatiques. Elles ne sont prises en charge que par des imprimantes PostScript *(PostScript interprété ou RIP réel intégré)*.Les polices PostScript *(ou Type 1)* sont constituées de deux fichiers, l'un est destiné à la gestion dans les menus des applications et l'autre contient le descriptif en PostScript du caractère utilisé à l'impression ou pour la vectorisation.Attention: les polices PS sont incompatibles sur des imprimantes non-PostScript *(jet d'encre ou laser bon marché)*Les polices Type 1 sont une forme spécialisée du programme PostScript ;Il s'agit du format de fichier original utilisé pour l'affichage des polices sur toutes les imprimantes PostScript. Le langage PostScript a ensuite été enrichi afin d'assurer la prise en charge des normes TrueType et OpenType relatives aux polices de caractères.

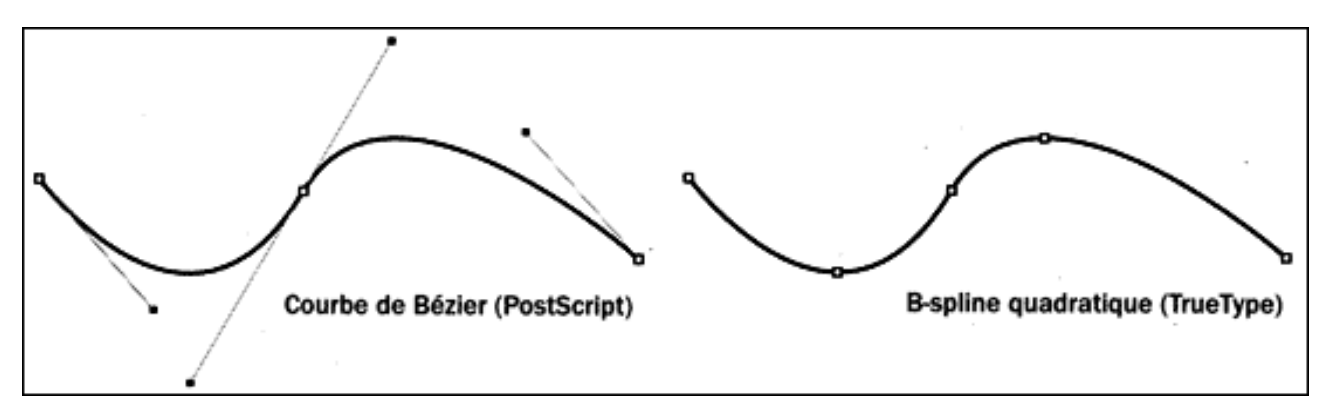

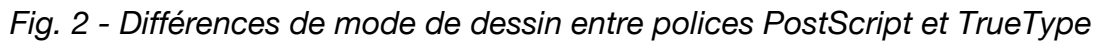

# **b. Les polices TrueType**

Le format TrueType, développé par Apple et Microsoft, est en général destiné à un usage bureautique et permet d'obtenir une bonne qualité d'impression sur des imprimantes non PostScript.

Page | 7

**2.** Questions complémentaires

- Pouvez-vous donner un exemple de police courante sans empattement ?

- Vous envoyez à votre imprimeur un document en couleur comportant des photographies, quel espace colorimétrique choisissez-vous ?

- Vous devez faire un tirage de trois mille brochures en une seule couleur. Votre imprimeur vous propose de faire une édition numérique. Est-ce pertinent ?

- Vous transmettez un fichier iconographique pour impression, quel format de fichier choisissez-vous, sachant que votre document a été créé sur Illustrator ?

#### **Partie 4 Connaissances générales en informatique**, entourer la lettre précédant la, (ou les) bonne(s) réponse(s)

**1.** Face aux dangers que l'informatique peut faire peser sur les libertés, quel est le nom de l'autorité administrative indépendante française chargée de protéger la vie privée et les libertés individuelles ou publiques ?

A) Sénat B) INC D) SACEM E) CNIL

C) INPI 

**2.** Que doit-on faire pour accéder à son espace numérique de travail personnel ?

A) utiliser un ordinateur sur lequel a été installé un logiciel spécifique

B) toujours utiliser son ordinateur personnel

C) utiliser n'importe quel ordinateur connecté à internet à condition de connaître ses identifiants D) se présenter muni de sa carte professionnelle aux salles informatiques de son établissement

**3.** Dans un tableur, pour calculer la moyenne des cellules allant de B2 à B7, quelle formule peut-on placer en B8?

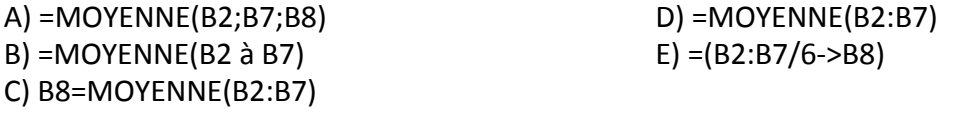

**4.** Dans un traitement de texte, qu'est-ce que la justification d'un paragraphe ?

A) La taille des caractères utilisés dans le paragraphe

B) Le retrait à droite ou à gauche du paragraphe

C) L'alignement du texte à droite et à gauche

D) L'espace laissé avant et après le paragraphe

E) L'espace laissé entre les lignes d'un paragraphe

**5.** Sur mon poste de travail en local, que recherche l'expression «  $*$ .txt » ?

A) N'importe quel fichier image

B) Tous les fichiers ayant une étoile dans leur nom

C) Tous les fichiers ayant l'extension « txt »

D) Tous les fichiers contenant du texte

E) Le fichier dénommé « txt »

**6.** Un étudiant a pris des photos pendant un cours. Sur ces photos, on voit l'enseignant et des étudiants assistant au cours. Que doit-il faire pour mettre ces photos sur son blog ?

A) Il doit faire signer une autorisation à l'enseignant uniquement puisque c'est l'enseignant qui est responsable de ce qui se passe dans la salle de cours

B) Toutes les personnes apparaissant sur la photo étant majeures, il n'y a pas d'autorisation à demander

C) Il doit faire signer une autorisation à tous ceux qui apparaissent sur la photo

D) Si des mineurs apparaissent sur la photo, il faut faire signer une autorisation aux mineurs mais aussi à leurs parents

**7.** Quelles sont les deux informations les plus courantes que l'on peut déduire de l'extension d'un fichier ?

A) Le format du fichier

D) L'auteur

B) Le système d'exploitation utilisé C) Les applications qui peuvent l'ouvrir E) La taille du fichier

8. Parmi les formats d'image suivants, quel est celui, ou quels sont ceux qui induisent des pertes de qualité ?

> D) jpeg E) raw

A) gif

B) bmp

C) tiff 

**9.** Qu'est-ce qu'une image vectorielle ?

A) C'est une image définie par une grille de pixels colorés

B) C'est une image en noir et blanc

C) C'est une image définie par un ensemble de fonctions mathématiques

D) C'est une image redimensionnable sans dégradation

10. Parmi les formats suivants, quel est celui, ou quels sont ceux qui peuvent contenir des vecteurs ?

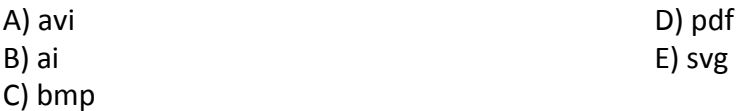

11. Parmi les formats suivants, quel est celui, ou quels sont ceux qui correspondent à des fichiers de logiciels de mise en page ?

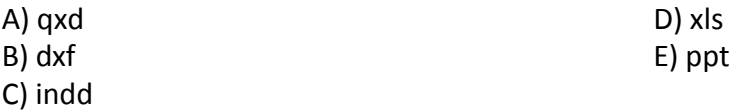

12. Citez un logiciel de mise en page professionnel, un logiciel de retouche d'images professionnel et un logiciel de dessin vectoriel professionnel :

Logiciel de Mise en page :

Logiciel de Retouche d'images :

Logiciel de Dessin vectoriel :